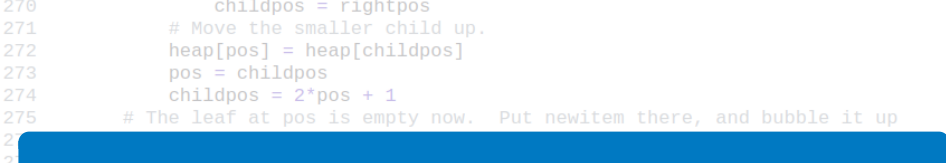

# Algoritmy a programování

```
Algoritmy vyhledávání a řazení
```

```
# newitem fits.
    \frac{1}{2} while pos > startpos: Vojtěch Vonásek<br>parentpos = (pos - 1) >> 1
         parent = heap[parentpos]<br>if parent < neDepartment of Cybernetics
             heap[poFaculty of Electrical Engineering
             DOS
                 Czech Technical University in Prague
         break
    heap[pos] = newitemdef _siftup_max(heap, pos):
    'Maxheap variant of siftup'
    endpos = len(head)status = posnewitem = heap[pos]# Bubble up the larger child until hitting a leaf.
    childpos = 2*pos + 1 # leftmost child position
                                                                                    1 / 43uchila objidnos x ondnosu
```
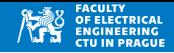

Vstupem jsou hodnoty  $x_0, x_1, \ldots, x_{n-1}$ , a dotaz (query) *q* 

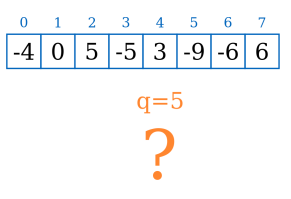

- Úkolem je zjistit, jestli existuje  $x_i = q$
- Další varianty:
	- zjistit, pro které *i* platí, že $x_i = q$
	- ziistit neimenší/největší *i* pro které platí, že  $x_i = q$
	- zjistit všechna *i* pro které platí, že  $x_i = q$
- Vyhledávání je součástí mnoha aplikací
	- Součást algoritmů (prohledávání grafu, stavového prostoru, hraní her... $)$
	- Má obchod zboží, které hledáte?
	- Hledání v textu, hledání souborů podle názvu, ...

# Vyhledávání

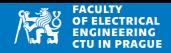

## **Vstup**

• Prvky  $x_i$  budeme reprezentovat polem  $x = [$  ... ]

**V ´ystup**

- $\bullet$  Hodnota (a datový typ) podle konkrétní varianty
- Zjistit, jestli pro nějaké *i* platí, že $x_i = q$ 
	- výstup je datový typ bool  $\rightarrow$  True/False
- Zjistit nejmenší *i* pro které platí, že  $x_i = q$ 
	- výstup je datový typ  $int$  index prvku
- Zjistit všechna *i* pro které platí, že  $x_i = q$ 
	- $\bullet\$  výstup je pole indexů

# Vyhledávání

Způsob vyhledávání závisí na tom, co víme o datech

## **Prvky nejsou organizované (nebo to nevíme)**

- Jsou v datové strukturě v libovolném (neznámém) pořadí
- Jediný způsob vyhledávání je projít všechny prvky a porovnat s hledanym´
- Lineární (sekvenční) vyhledávání

## **Prvky jsou organizované (a víme jak)**

- Například jsou seřazeny dle velikosti
- Lze použít efektivnější metody, než lineární vyhledávání
- Například Binary search/půlení intervalu

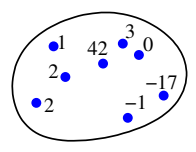

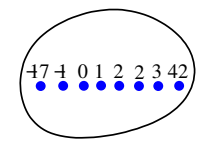

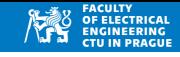

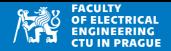

- Základní varianta: zjistit, zda existuje  $x_i = q$
- Lineární vyhledávání: procházíme jednotlivé buňky dokud nenarazíme na hledany prvek, nebo na konec pole ´
- Používáme for cyklus + in (protože není potřeba index prvku)

```
def findItem (x, query): #x is list
2 for item in x:
3 if item == query:
4 return True
5 return False
6
7 \mid a = [0, 1, 0, 2]print( findItem(a, 0))9 print ( findItem (a, "0"))
```
True False

# Lineární vyhledávání

- Zjistit, pro které *i* platí, že $x_i = q$
- Hledáme index *i*, použijeme for + range

```
def findItemIndex(x, query): #x is list
|2| for i in range (len(x)):
3 if x[i] == query:
4 return i
5 return -1 #item not found
6
7 \mid a = [0, 1, 0, 2]print( findItemIndex(a, 0))print ( findItemIndex (a, "0") )
```

```
0
-1
```
- Jakou hodnotou indikovat, že hledaný prvek neexistuje?
- Taková hodnota nesmí být zaměnitelná s možnou správnou odpovědí
	- Možná správná odpověd leží v rozsahu 0 . . . *n* − 1
	- Pole můžou být různě dlouhá (teoreticky je n neomezené), takže kladná celá čísla nejsou vhodná pro indikaci, že prvek nebyl nalezen
	- Vhodná indikace nenalezení prvku: -1 nebo None

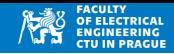

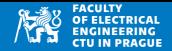

• Najít všechna *i* pro které platí, že  $x_i = q$ 

```
def findItems (x, query) :
|2| result = []
3 for i in range (len(x)):
\begin{array}{c} \n 4 \quad \text{if } x[i] \n \end{array} == query :
5 1991 result . append (i)
6 return result
7
s | a = [ "a", "b", "aa", "a", "bb", "a"]print ( findItems (a, "a") )
10 print ( findItems (a, "A"))
  [0, 3, 5]
```
[]

• Vrací pole indexů kde leží hledaný prvek, nebo []

## **Vlastnosti**

- Lineární vyhledávání funguje pro obecné pole
	- prvky mohou být v libovolném pořadí
- Můžeme prohledávát pole různých datových typů
	- $\bullet$  obecně jakékoliv typy, pro které máme operátor ==
- 

• Složitost  $\mathcal{O}(n)$  **(p**řednáška Složitost algoritmů)

```
= [1, "ahoj", None, 4.5/3, "a", True ]
2 print ( findItemIndex (a, None) )
3 print (findItemIndex (a, -1))
```

```
\mathfrak{D}-1
```
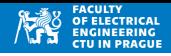

Python umožňuje zjistit existenci prvku (v poli, listu, stringu, atd  $\dots$ ) operátorem in

```
a = [1, 2, 3]2 if 1 in a:
3 print ("found")
4 else:
5 print ("not<sub>u</sub>found")
6
7 print ( "\muabc\mu" in "\muABCabc\mu" )
```
found False

- Složitost  $O(n)$  pokud jsou data v poli
- Složitost  $\mathcal{O}(1)$  pokud jsou data v dictionary (tzv. slovník)

# Binary search

Hledání prvku v seřazeném poli:  $x_i \le x_{i+1}$  pro všechna i

- První (nejmenší) prvek je L (left), poslední (největší) je R (right)
- Určíme prvek mezi nimi:  $M = (L+R)/\ell$
- Ulohu nalezení q v intervalu L až R převedeme na úlohu nalezení q v jednom z intervalů L,M nebo M,R

## $Ur$ čení nového intervalu hledání

- Pokud  $q = x_M$ , našli jsme.
- Pokud  $x_M < q$ , určitě víme, že nemá smysl hledat v části L,M (neboť tato část obsahuje menší čísla než *q*), a naopak má smysl hledat v M+1,R
- Pokud  $x_M > q$ , určitě nemá smysl hledat v části M,R (obsahuje větší prvky než *q*), ale má smysl hledat v L,M-1
	- Ulohu jsme zjednodušili na hledání v polovině původního intervalu

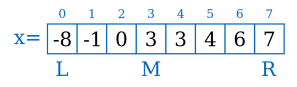

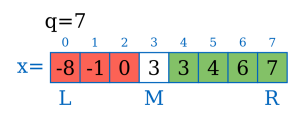

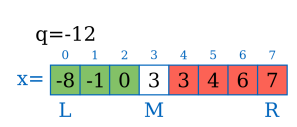

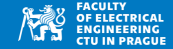

• Předpoklad: vzestupně seřazené pole x, hledáme prvek query

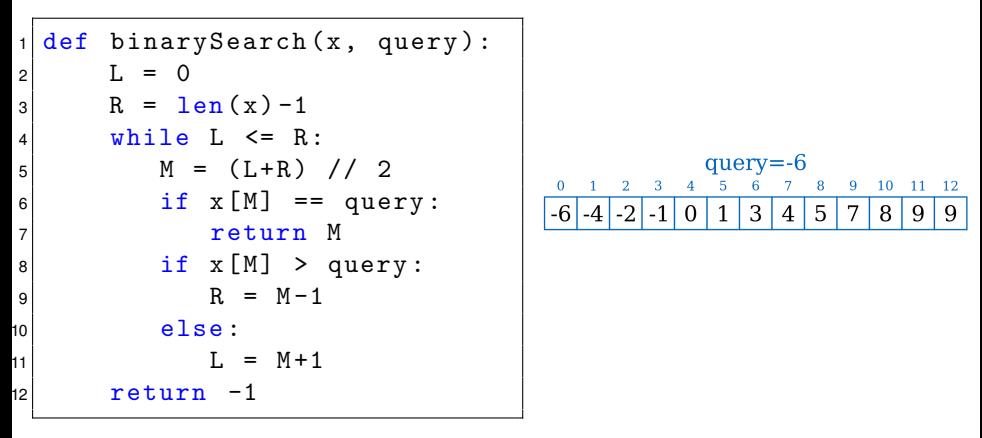

• Program vrací index nalezeného prvku, nebo -1

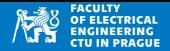

- Předpokládá seřazené pole
- Aplikace Binary search na neseřazeném pole může dávat špatné výsledky
- Složitost  $\mathcal{O}(\log n)$

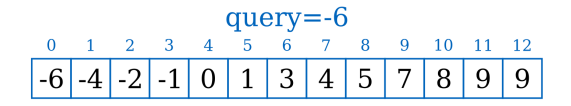

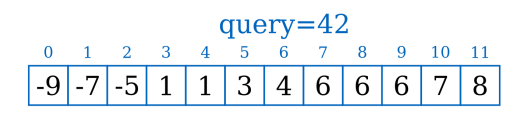

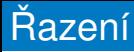

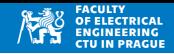

- Vstup: posloupnost  $x_i$  a způsob porovnání  $\geq$  nebo  $\leq$
- Výstup:
	- vzestupně seřazená posloupnost, tj. pro všechna *i* platí  $x_i \leq x_{i+1}$
	- sestupně seřazená posloupnost, tj. pro všechna *i* platí  $x_i > x_{i+1}$
- Příklad:  $[10, 27, -1, 0, 10]$ 
	- Vzestupně:  $[-1, 0, 10, 10, 27]$
	- Sestupně:  $[27, 10, 10, 0, -1]$

### **Terminologie**

- Řazení: úprava pořadí prvků tak, aby byly seřazené
- Třídění: rozdělení prvků do skupin dle nějakých atributů
- Pojmy řazení a třídění se v často používají ve významu řazení

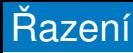

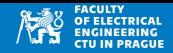

• Jak zjistíme, že je pole seřazené?

```
1 def isSorted (x):
|2| for i in range (\text{len}(x) - 1):
|3| if not x[i] \leq x[i+1]:
4 return False
5 return True
6
|7| a = [10, -1, 2, 0, 0]
\frac{8}{\pi} print (a, isSorted (a))
9 a.sort()10 print (a, isSorted (a))
```
 $[10, -1, 2, 0, 0]$  False  $[-1, 0, 0, 2, 10]$  True

• Upravte program pro detekci sestupně seřazeného pole

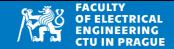

**Úkol**: seřadit (vzestupně) pole x = [ ... ] **Postup**

- Nejprve seřadíme dvojici proměnných
- Tento postup rozšíříme na všechny po sobě jdoucí dvojice v poli
- Aplikujeme vícekrát na celé pole
- Zkusíme optimalizovat odstranit zbytečné operace

## $S$ eřazení dvou proměnných

.30  $2 \mid b = -1$ if  $a > b$ :  $|4|$  a, b = b, a

- $\bullet$  a,  $b = b$ , a je tzv. Pythonovská výměna
- a obsahuje minimum, b obsahuje maximum z obou čísel
- Porovnáme prvek  $x_i$  s jeho následníkem  $x_{i+1}$ , a pokud je větší, tak je vyměníme
- Tento postup provedeme pro všechna *i*
- Jakou vlastnost má pole po této operaci?

```
= [ 1000, -10, 0, 1, -3, 4, 4]
2 print (x)3
4 \mid for j in range (len(x)-1):
5 if x[i] > x[i+1]:
                                             -3 -9 9 -3 2 -6 -1 -1 -4 0
6 x[i], x[i+1] = x[i+1], x[i]7
s print (x)j+1[1000, -10, 0, 1, -3, 4, 4][-10, 0, 1, -3, 4, 4, 1000]
```
# Odvození BubbleSort

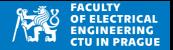

- Nejvyšší prvek je (určitě) na konci pole
- Pokud je jich více, je alespoň jeden z nich na konci pole

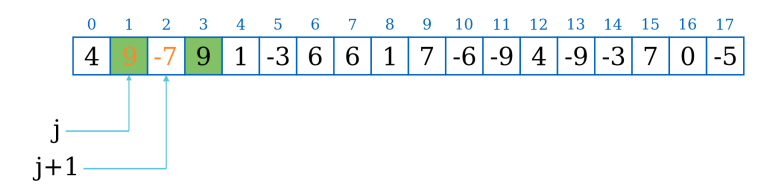

## BubbleSort: naive version

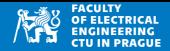

- Opakujeme předchozí postup tolikrát, kolik je prvků pole:
	- Seřadíme všechny po sobě jdoucí dvojice
- Výsledkem je seřazené pole

```
def bubbleSort(x): #x is list
2 for r in range (len(x)): # r is not used
3 for j in range (len(x) -1):
4 \vert if x[i] > x[i+1]:
S x [ j ], x [ j + 1] = x [ j + 1], x [ j ]
6
7 \mid a = [ 10, -10, 0, 1, -3, 4, 4]|print(a)|9 bubbleSort ( a )
10 print (a)
```
 $[10, -10, 0, 1, -3, 4, 4]$  $[-10, -3, 0, 1, 4, 4, 10]$ 

$$
\begin{array}{c|cccc}\n\text{r=0} \\
0 & 1 & 2 & 3 & 4 & 5 & 6 & 7 & 8 \\
\hline\n-\text{6} & 8 & -8 & -2 & -7 & 5 & 4 & 5 & 10\n\end{array}
$$

# BubbleSort: vylepšení I

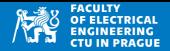

- Předchozí postup iteruje pokaždé přes všechny prvky
- Po první iteraci  $(r=0)$  je na posledním místě nejvyšší prvek
- Po druhé iteraci  $(r=1)$  je na předposledním místě druhý nejvyšší prvek
- Vylepšení: j iterovat do r

. . .

```
1 def bubbleSort(x): #x is list
2 for r in range (len(x) - 1, 0, -1): #r is used
3 for j in range (r): #j = 0..r-1
4 \left| \begin{array}{ccc} 4 & 1 \end{array} \right| if x[j] > x[j+1]:
S x [ j ], x [ j + 1] = x [ j + 1], x [ j ]
6
|7| a = [ 10, -10, 0, 1, -3, 4, 4]
| print (a)9 bubbleSort ( a )
10 print (a)[10, -10, 0, 1, -3, 4, 4][-10, -3, 0, 1, 4, 4, 10]-3 0 -52
```
 $i+1$ 

# BubbleSort: vylepšení II<sup></sup>

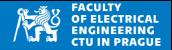

• Pokud nedojde k výměně, je pole seřazené, není třeba dál pokračovat

```
1 def bubbleSort(x): #x is list
|2| for r in range (len(x)-1,0,-1): #r is used
3 change = False
4 for j in range (r): #j = 0..r-1
5 if x[i] > x[i+1]:
6 x [j], x [j+1] = x [j+1], x [j]7 change = True
8 as if not change:
9 break
10|a = [ 10, -10, 0, 1, -3, 4, 4]11 print (a)
12 bubbleSort (a)
_{13} print (a)
```
 $[10, -10, 0, 1, -3, 4, 4]$  $[-10, -3, 0, 1, 4, 4, 10]$ 

# **BubbleSort**

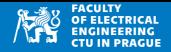

### **Vlastnosti**

- Řazení na místě (in-place)
- Prvky ve vstupním poli mohou být v jakémkoliv pořadí
- Směr řazení určuje operátor porovnání (< nebo >)
- Složitost  $\mathcal{O}(n^2)$

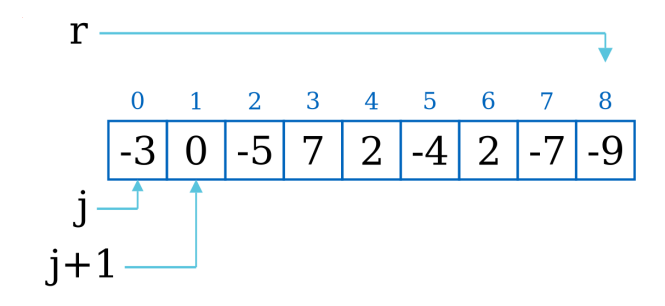

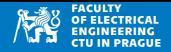

- $\bullet$  Řazení "vkládáním"
- Je založeno na postupném vkládání nových prvků x do již seřazeného pole na pozici, která neporušuje řazení
- Najde se pozice *j* tak, že

$$
x[j-1]\leq x
$$

• Pokud je takových pozic *j* více, použije se nejvyšší z nich

1

## **InsertionSort**

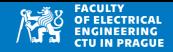

```
def insertionSort(x):
|2| for r in range (1, len(x)):
3 j = r
4 while j > 0 and x[i-1] > x[i]:
5 x [i-1], x[i] = x[i], x[i-1]6 j = 17
s \mid a = [10, 9, 0, 0, 5, 1]9 insertionSort ( a )
10 print (a)
```
 $[0, 0, 1, 5, 9, 10]$ 

- Opakované vkládání prvků na správné pozice
- $\bullet$  r index prvku, který vkládáme do pole

$$
\begin{array}{c|cccc}\n0 & 1 & 2 & 3 & 4 & 5 & 6 & 7 & 8 \\
\hline\n-3 & 1 & -1 & 9 & 3 & -4 & -1 & 6 & -2\n\end{array}
$$

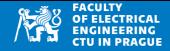

#### $\bf{0}$  $1 \quad 2 \quad 3$ 4 5 6 8 7  $\left| -5 \right| - 3 \left| -1 \right|$ 6 6 3 -9

# InsertionSort: opačně seřazené pole

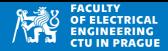

#### $\bf{0}$  $\mathbf{1}$  $2^{\circ}$  $3<sup>7</sup>$  $4\overline{ }$  $5<sup>5</sup>$ 6 8 7  $-8$  $\mathbf{1}$ 3  $\mathbf{1}$  $-1$ 5 -8 6 -9

- Modifikace InsertionSort, která minimalizuje počet výměn prvků
- Najdeme, na kterou pozici se má vložit hodnota  $x[r]$
- Při hledání se neprovádí výměna prvků, pouze jejich posun

```
def insertionSortOptimized(x):
|2| for r in range (1, len(x)):
_3 value = x[r]4 i = r - 1|5| while j \ge 0 and x[j] > y value:
6 X[i+1] = X[i]\mathbf{z} \mathbf{z} \mathbf{z} \mathbf{z} \mathbf{z} \mathbf{z} \mathbf{z} \mathbf{z} \mathbf{z} \mathbf{z} \mathbf{z} \mathbf{z} \mathbf{z} \mathbf{z} \mathbf{z} \mathbf{z} \mathbf{z} \mathbf{z} \mathbf{z} \mathbf{z} \mathbf{z} \mathbf{z} \mathbf{z} \mathbf{z} \mathbf{\begin{bmatrix} 8 \end{bmatrix} x [j + 1] = value
9
10|a = [10, 9, 0, 0, 5, 1]11 insertionSortOptimized ( a )
_{12} print (a)
```
 $[0, 0, 1, 5, 9, 10]$ 

## **InsertionSort**

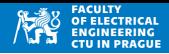

### **Vlastnosti**

- Řazení na místě (in-place)
- Vhodné, pokud je vstup již částečně seřazené
- Setříděné pole je detekováno v *n* krocích
- Složitost  $\mathcal{O}(n^2)$
- Nepoužívá výměnu prvků jako BubbleSort, ale jejich posun (rychlejší)

```
def insertionSortOptimized(x):
2 \mid for r in range (1, len(x)):
3 value = x[r]4 j = r - 15 while j >= 0 and x[j] > value:
6 x[i+1] = x[i]7 i -18 x[j+1] = value
9
10 \mid a = [10, 9, 0, 0, 5, 1]11 insertionSortOptimized (a )
12 print (a)
```
 $[0, 0, 1, 5, 9, 10]$ 

# **SelectionSort**

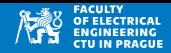

- Procházíme prvky zleva doprava,  $r = 0, ... n 1$
- Prvek x[r] musí mít hodnotu min(*x<sub>r</sub>*, *x*<sub>*r*+1</sub>, . . . , *x*<sub>*n*−1</sub>)

```
def selectionSort(x): #x is list
|2| for r in range (\text{len}(x) - 1):
|3| minidx = r
4 for j in range (r+1, len(x)):
5 if x[j] < x [minidx]:
6 minidx = j
\mathbf{x} [minidx], \mathbf{x}[r] = \mathbf{x}[r], \mathbf{x}[minidx]
8
9 \mid a = [7, 42, -3, 0, 5, 1, 1]10 selectionSort (a)
11 print (a)
```

```
[-3, 0, 1, 1, 5, 7, 42]
```

$$
\begin{array}{|c|c|c|c|c|c|c|c|c|c|c|} \hline 0 & 1 & 2 & 3 & 4 & 5 & 6 & 7 & 8 \\ \hline 9 & 5 & -6 & 1 & -7 & -9 & -4 & 2 & 6 \\ \hline \end{array}
$$

# **SelectionSort**

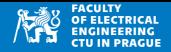

- Řazení na místě (in-place)
- Složitost  $O(n^2)$
- Prakticky je rychlejší než BubbleSort (používá méně výměn prvků)

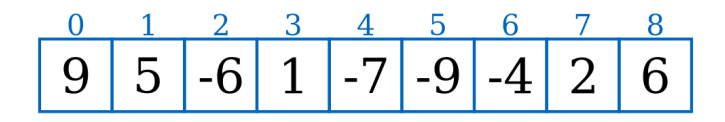

- Algoritmy řazení používají operátor < pro určení pořadí položek
- V Pythonu pro základní datové typy (int, float, string, pole,  $\dots$ )
- **Porovnání stringů:** string1 < string2
	- Prochází oba stringy zleva doprava,
	- Porovnává znaky dle hodnoty UTF-8: ord() dokud nenarazí na rozdíl
	- Case-sensitive
	- Nevhodné pro porovnání čísel!
	- Pokud víme, že string obsahuje čísla, je nutné pro správné porovnání přetypovat na int nebo float

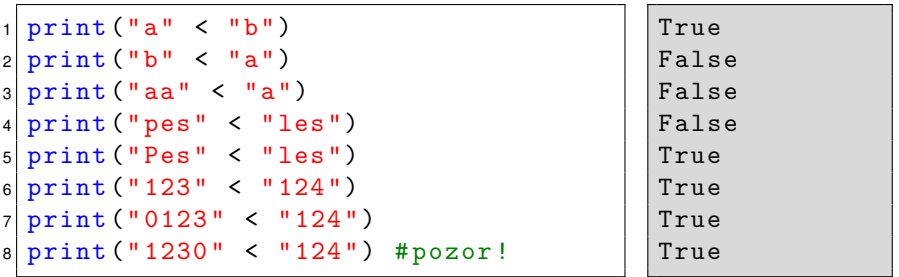

30 / 43

# **Razení**

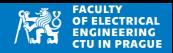

- Defaultní operátor < není vhodný např. pro porovnání českých slov
- Problém např. s písmenem "ch" vs "c"
- Písmeno "ch" je v čestině jedno písmeno, ale v UTF-8/ASCII jsou to dva znaky
- Pokud slovo obsahuje "ch", je řazeno podle "c"

```
1 print (" chleba " < " cihla ")
2 a = ['cizione", 'chleba", 'cihla']3 a . sort()4 print (a)
```
True ['chleba', 'cihla', 'cizinec']

# Razení s vlastním porovnáním

- Pokud máme vlastní datové typy, nebo předepsanou formuli řazení
- Je třeba nahradit operátor < porovnávací funkcí

```
# case insensitive comparison
2 | \text{def} is \text{Smaller}(a, b): #a, b \text{ are strings}3 return a.lower () < b.lower ()
```
• Funkci isSmaller(a,b) použijeme místo operátoru  $a < b$  v algoritmech řazení

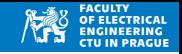

# Razení s vlastním porovnáním

```
1 # case insensitive comparison
2 \text{ def } is Smaller (a, b): #a, b are strings
3 return a lower () < b lower ()
4
5 def bubbleSort (x): #x is list
6 for r in range (len(x) -1, 0, -1): #r is used
7 for j in range (r): #j = 0..r
\mathbf{B} if isSmaller(\mathbf{x}[i+1], \mathbf{x}[i]):
9 x[i], x[i+1] = x[i+1], x[i]10
11 a = ["Dog","cat"," fish "," alligator "]
12 a . sort () # default python case - sensitive sort
_{13} print (a)
14 bubbleSort(a) #our case-insensitive
_{15} print (a)
```
 $['Dog', 'alligator', 'cat', 'fish']$  $['alligator', 'cat', 'Dog', 'fish']$ 

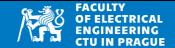

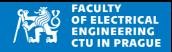

• Algoritmy řazení jsou součástí Pythonu

### **sorted()**

- Funkce sorted() vrací seřazené pole, původní pole je zachováno
- Je potřeba pamět pro výsledek

 $a = [1/1, 1/2, 1/4, 1/5]$  $2 b = sorted(a)$  $3$  print (a)  $4$  print  $(b)$ 

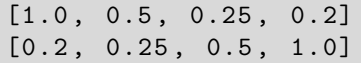

## **sort()**

• In-place řazení, vstupní pole je změněno

```
= [1/1, 1/2, 1/4, 1/5]
2 a.sort()3 print (a)
```

```
[0.2, 0.25, 0.5, 1.0]
```
# Řazení v Pythonu: vlastní porovnání

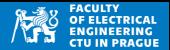

- sort() a sorted() lze volat s vlastní metodou, která vrací "klíč" pro porovnání
- Argument key nastavíme na jméno funkce s jedním argumentem
- sort() zavolá na každou hodnotu vstupního pole tuto funkci
- Hodnoty v poli jsou řazeny na základě výstupů zadané funkce

```
1 def mykey (a): #a is string
|2| return a [-1]3
 4 a = ["Dog", " Snake ","DOG", " SNAKE ", " Albatros "]
5 a. sort() # default python case-sensitive6 print (a)
|7| a. sort (key=mykey)
| print (a)
```
['Albatros', 'DOG', 'Dog', 'SNAKE', 'Snake'] ['SNAKE', 'DOG', 'Snake', 'Dog', 'Albatros'] • Změna řazení je ovlivněna argumentem reverse

```
1 \mid a = [\n    "Dog", "Shake", "DOG", "SNAKE", "Albatros"]2 a . sort (key=len)3 print (a)
|4| a. sort (key=len, reverse=True)
5 print (a)
```
['Dog', 'DOG', 'Snake', 'SNAKE', 'Albatros'] ['Albatros', 'Snake', 'SNAKE', 'Dog', 'DOG']

# Vlastnosti algoritmů

**In-place**

- Vytváří výsledek s využitím paměti vstupních dat (plus malá pamět nezávislá na velikosti vstupu pro pomocné proměnné)
- Výhoda: šetření paměti
- Nevýhoda: vstupní data jsou změněna (ne vždy je žádoucí)
- Opakem jsou not-in-place (out-of-place) metody

```
a = ["bubble", "insertion", "selection", "quick"]
2
3 a.sort() #in-place sort
4 print (a)
5
6|b = sorted(a, reverse=True) #out-of-place sort
7 print (a)
| print (b)
```
['bubble', 'insertion', 'quick', 'selection'] ['bubble', 'insertion', 'quick', 'selection'] ['selection', 'quick', 'insertion', 'bubble']

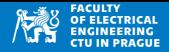

### **Stabilní vs. nestabilní řazení**

• Řadící algoritmus je stabilní, pokud se položky se stejným klíčem objeví na výstupu ve stejném pořadí, jako jsou na vstupu

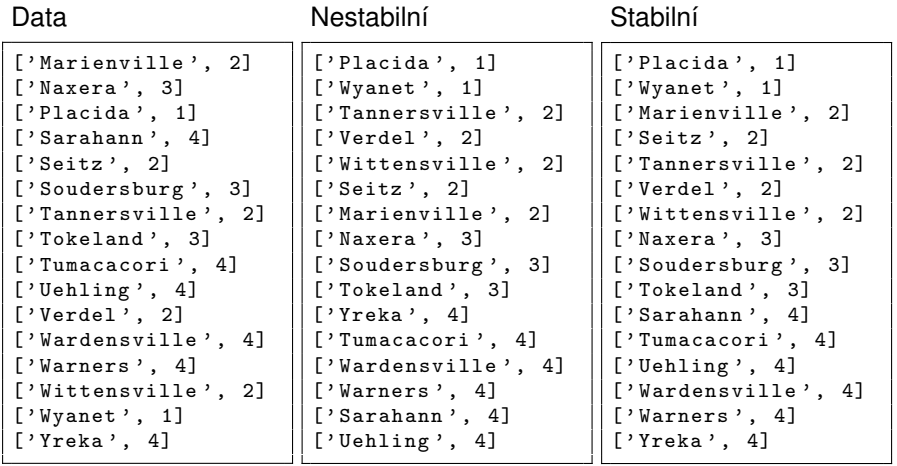

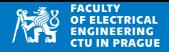

### **Stabilní vs. nestabilní třídění**

• Radící algoritmus je stabilní, pokud se položky se stejným klíčem objeví na výstupu ve stejném pořadí, jako jsou na vstupu

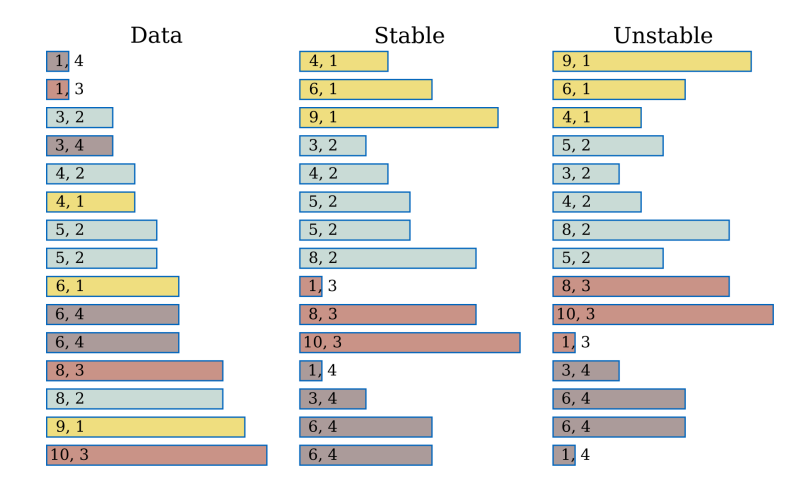

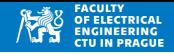

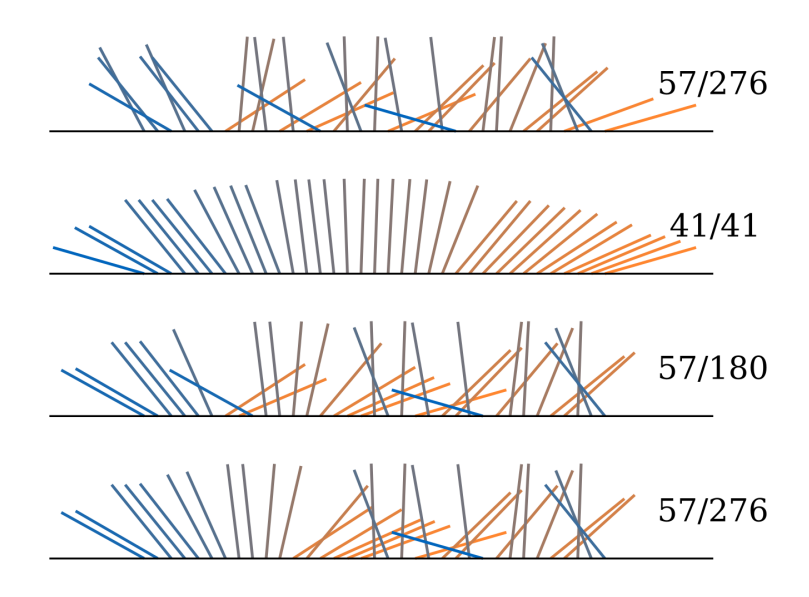

## **Visualizace**

![](_page_40_Picture_1.jpeg)

## **Opačně seřazené pole Poznáte algoritmy podle průběhu?**

![](_page_40_Figure_3.jpeg)

## **Visualizace**

![](_page_41_Picture_1.jpeg)

## **Opačně seřazené pole Poznáte algoritmy podle průběhu?**

![](_page_41_Figure_3.jpeg)

![](_page_42_Picture_0.jpeg)

![](_page_42_Picture_1.jpeg)

**Opačně seřazené pole Poznáte algoritmy podle průběhu?** 

 $0/33$ 

 $.0/302$ 

 $-0/302$